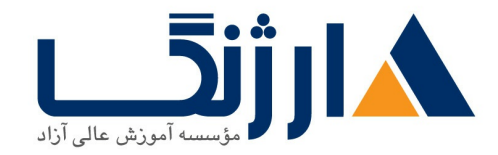

خیابان ولیعصر، نبش فاطمی، کوچه بوعلی سینا شرقی، پلاک ١٧  $\Lambda$ ۸۹۶۹۱۴۲ : ۸۸۹۵۷۰۷۵ | ۸۸۹۵۷۰۷۵ | فاکس: ۸۸۹۶۹۱۴۲

## **VMware vSphere**

شرح مختصر VMware vSphere: Install, Configure, Manage جديدترين دوره

مروری بر دوره

مروری بر دوره

این دوره به چگونگی نصب، پیکربندی و اداره کردن جدیدترین نسخه از پلتفرم مجازی سازی شرکت صاحب نام VMware با نام VMware VMware vSphere و با استفاده از ۷ VMware ESXi و ۷۳۵۳bre VMware vCenter Server زیرساخت های vSphere متعلق به یک سازمان را در هر اندازه ای که باشد، به سادگی مدیریت کنید.

این دوره در حقیقت پایه و اساس بسیاری از دیگر فناوری های VMware در زمینه دیتاسنترهای Software-defined می باشد.

آنچه در این دوره خواهید آموخت

آنچه خواهید آموخت

- آشنایی با دیتا سنترهای نرم افزاری (Software-defined data center) SDDC
	- شناخت كاميوننت هاي VSphere و قابليت هاي متعلق به هر يک از آن ها در زيرساخت
		- **ESXi host** فصب و پيکرېندي  $\bullet$
		- VMware vCenter Server Appliance
- استفاده از VMware vSphere Client برای مدیریت فهرست vCenter Server و پیکربندی vCenter Server
	- vCenter Server Appliance

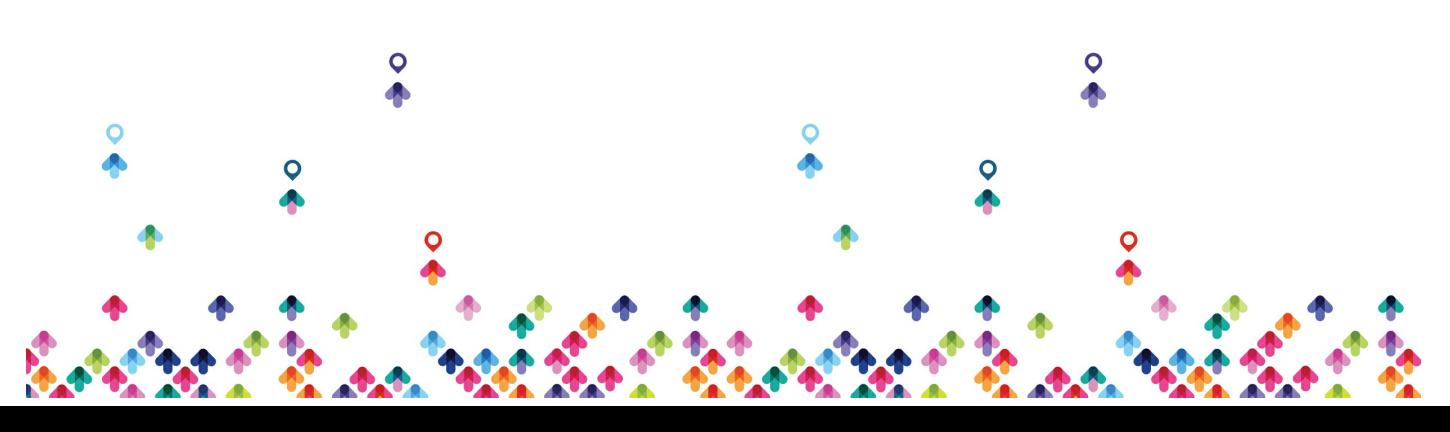

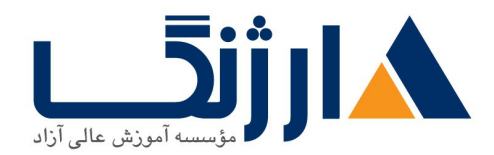

خیابان ولیعصر، نبش فاطمی، کوچه بوعلی سینا شرقی، پلاک ۱۷  $\Lambda$ ۸۹۶۹۱۴۲ : ۸۸۹۵۷۰۷۵ | ۸۸۹۵۷۰۷۵ | فاکس: ۸۸۹۶۹۱۴۲

- ایجاد شبکه های مجازی به همراه سوئیچ های استاندارد vSphere
- معرفی فناوری های ذخیره سازی قابل پشتیبانی توسط vSphere
- $\overline{\text{NFS}}$  و پیکربندی ذخیره سازهای مجازی با استفاده از  $\overline{\text{SCSI}}$  و ذخیره ساز  $\overline{\text{SCS}}$ 
	- VMware vSphere® VMFS
- استفاده از vSphere Client جهت ایجاد ماشین های مجازی، template ها، clone ها و Snapshot ها
	- ایجاد یک content library و پیاده سازی ماشین های مجازی از template های درون library
		- مدیریت منابع مورد استفاده توسط ماشین های مجازی
		- Migrate کردن ماشین های مجازی به همراه VMware vSphere vMotion و VMware vSphere® Storage vMotion
	- ایجاد و مدیریت یک کلاستر VSphere فعال شده توسط VMware vSphere® High Availability VMware vSphere Distributed Resource, Scheduler
		- بحث و بررسی راهکارهای مدیریت چرخه حیات vSphere
	- و ماشینKMware vSphere® Lifecycle Manager جهت بروزرسانی هاست های های مجازی

سرفصل ها (حضوري)

سرفصل ها

- Course Introduction
- Introductions and course logistics
- Course objectives

Introduction to vSphere and the Software Defined Data Center

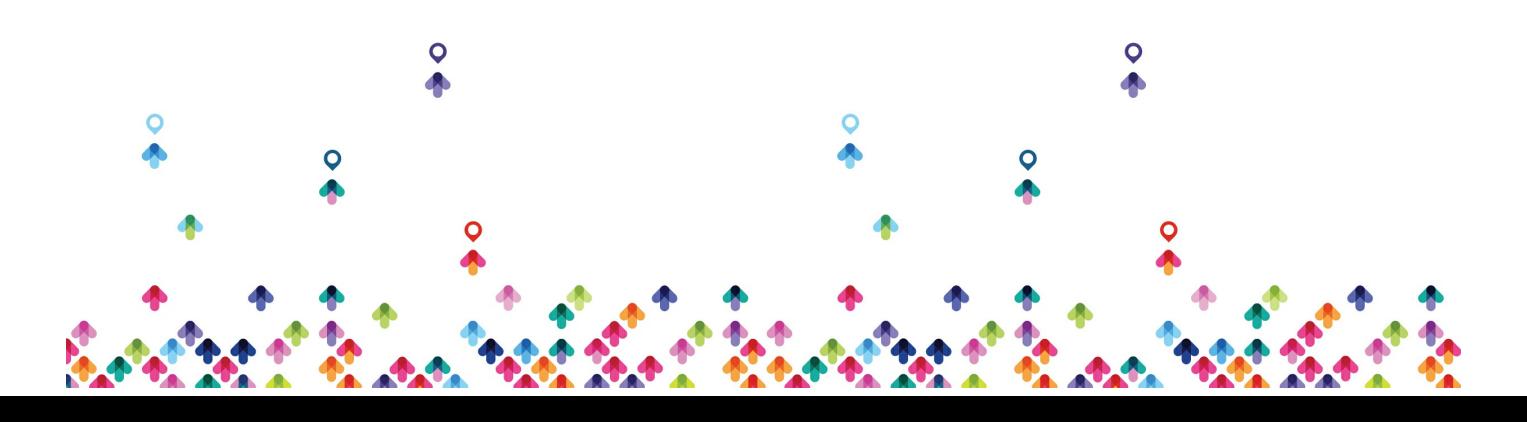

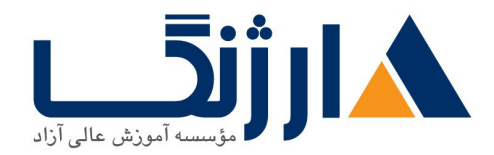

خیابان ولیعصر، نبش فاطمی، کوچه بوعلی سینا شرقی، پلاک ۱۷  $\Lambda$ ۸۹۶۹۱۴۲ : ۸۸۹۵۷۰۷۵ | ۸۸۹۵۷۰۷۵ | فاکس: ۸۸۹۶۹۱۴۲

- Explain basic virtualization concepts
- Describe how vSphere fits into the software defined data center and the cloud infrastructure
- Explain how vSphere interacts with CPUs, memory, networks, and storage
- Recognize the user interfaces for accessing the vCenter Server system and ESXi hosts
- Describe the ESXi host architecture
- Navigate the Direct Console User Interface (DCUI) to configure an ESXi host
- Recognize ESXi host user account best practices
- Install an ESXi host
- Use VMware Host Client™ to configure ESXi host settings
- Virtual Machines
- Create and provision a virtual machine
- Explain the importance of VMware Tools™
- Install VMware Tools
- Identify the files that make up a VM
- Recognize the components of a VM
- Recognize virtual devices supported by a VM
- Describe the benefits and use cases for containers
- Identify the parts of a container system
- vCenter Server
- Describe the vCenter Server architecture
- Discuss how ESXi hosts communicate with vCenter Server
- Deploy and configure vCenter Server Appliance

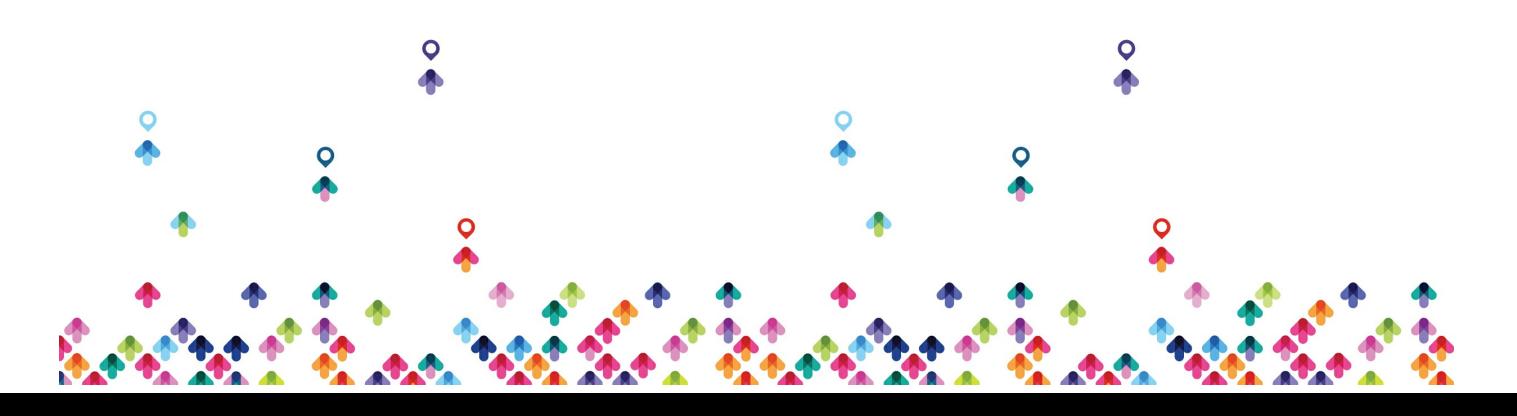

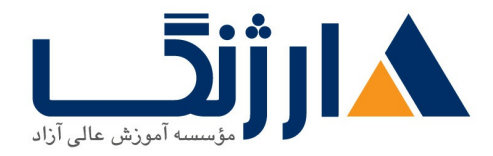

خیابان ولیعصر، نبش فاطمی، کوچه بوعلی سینا شرقی، پلاک ۱۷ تلفن: ٨٠ - ٨٨٩٩٥٣٤٨ | ٨٨٩٥٧٠٧٥ | فاكس: ٨٨٩٤٩١۴٢

- Use vSphere Client to manage the vCenter Server inventory
- Add data center, organizational objects, and hosts to yCenter Server
- Use roles and permissions to enable users to access objects in the vCenter Server inventory
- Back up vCenter Server Appliance
- Monitor vCenter Server tasks, events, and appliance health
- Use VMware vCenter Server® High Availability to protect a vCenter Server Appliance
- Configuring and Managing Virtual Networks
- Create and manage standard switches
- Describe the virtual switch connection types
- Configure virtual switch security, traffic-shaping, and load-balancing policies
- Compare vSphere distributed switches and standard switches
- $\epsilon$  Configuring and Managing Virtual Storage
- Identify storage protocols and storage device types
- Discuss ESXi hosts using iSCSI, NFS, and Fibre Channel storage
- Create and manage VMFS and NFS datastores
- Explain how multipathing works with iSCSI, NFS, and Fibre Channel storage
- Recognize the components of a VMware vSAN™ configuration
- Virtual Machine Management
- Use templates and cloning to deploy new virtual machines
- Modify and manage virtual machines
- Create a content library and deploy virtual machines from templates in the

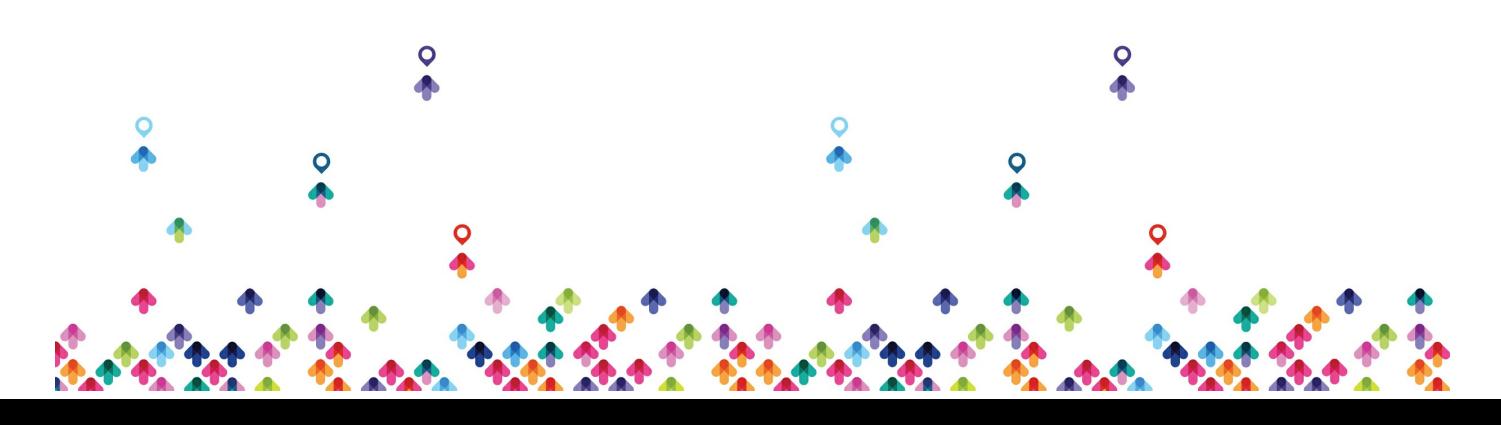

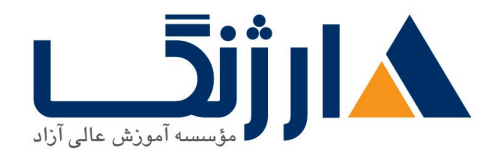

خیابان ولیعصر، نبش فاطمی، کوچه بوعلی سینا شرقی، پلاک ١٧  $\Lambda$ ۸۹۶۹۱۴۲ : ۸۸۹۵۷۰۷۵ | ۸۸۹۵۷۰۷۵ | فاکس: ۸۸۹۶۹۱۴۲

## library

- Use customization specification files to customize a new virtual machine
- Perform vSphere vMotion and vSphere Storage vMotion migrations
- Describe the Enhanced vMotion Compatibility feature
- Create and manage virtual machine snapshots
- Examine the features and functions of VMware vSphere® Replication™
- Describe the benefits of VMware vSphere® Storage APIs Data Protection
- $\lambda$  Resource Management and Monitoring
- Discuss CPU and memory concepts in a virtualized environment
- Describe what overcommitment of a resource means
- Describe methods for optimizing CPU and memory usage
- Use various tools to monitor resource use
- Create and use alarms to report certain conditions or events

## vSphere Clusters

- Describe the functions of a vSphere DRS cluster
- Create a vSphere DRS cluster
- Monitor a vSphere cluster configuration
- Describe options for making a vSphere environment highly available
- Explain the vSphere HA architecture
- Configure and manage a vSphere HA cluster
- Examine the features and functions of VMware vSphere® Fault Tolerance

## v VSphere Lifecycle Management

• Recognize the importance of vCenter Server Update Planner

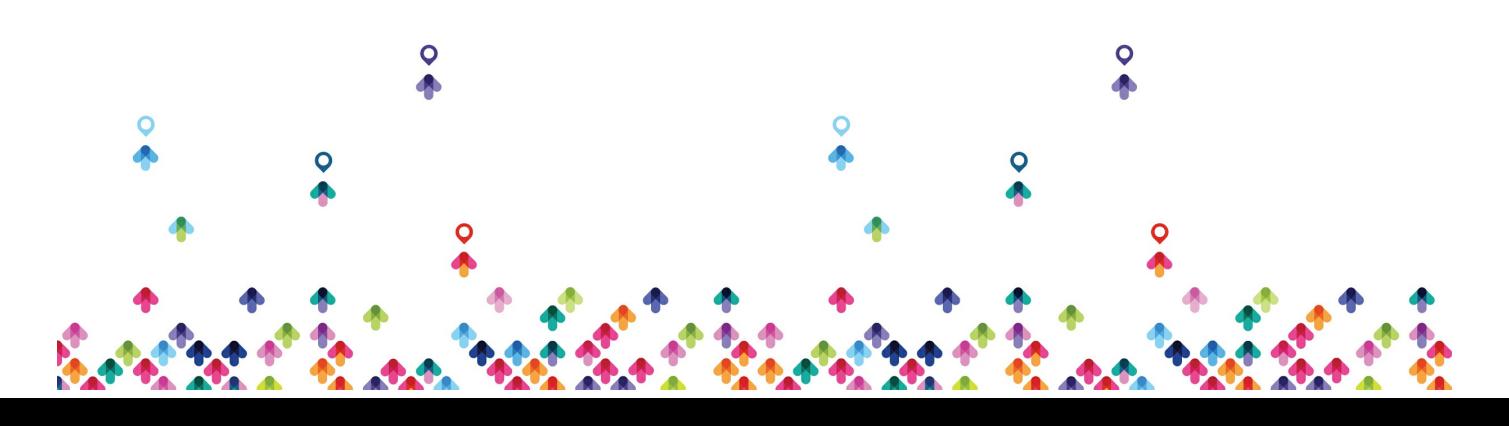

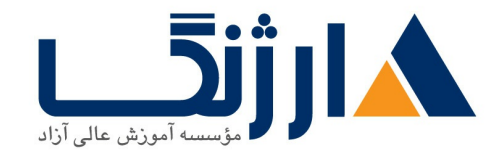

خیابان ولیعصر، نبش فاطمی، کوچه بوعلی سینا شرقی، پلاک ١٧ تلفن: ٨٥ - ٨٨٩٩٥٣٣٨ | ٨٨٩٥٧٠٧٥ | فاكس: ٨٨٩٤٩١٣٢

- Describe how VMware vSphere® Lifecycle Manager™ works
- Describe how to update ESXi hosts using baselines
- Validate ESXi host compliance using a cluster image
- Describe how to upgrade VMware Tools and VM hardware

مخاطبان دوره

مخاطبان دوره

- ادمین های سیستم
	- مهندسین سیستم

پیش نیاز ها

پیش نیازها

• تجربه مديريت سيستم (System administration) در سيستم عامل هاي Windows يا Linux

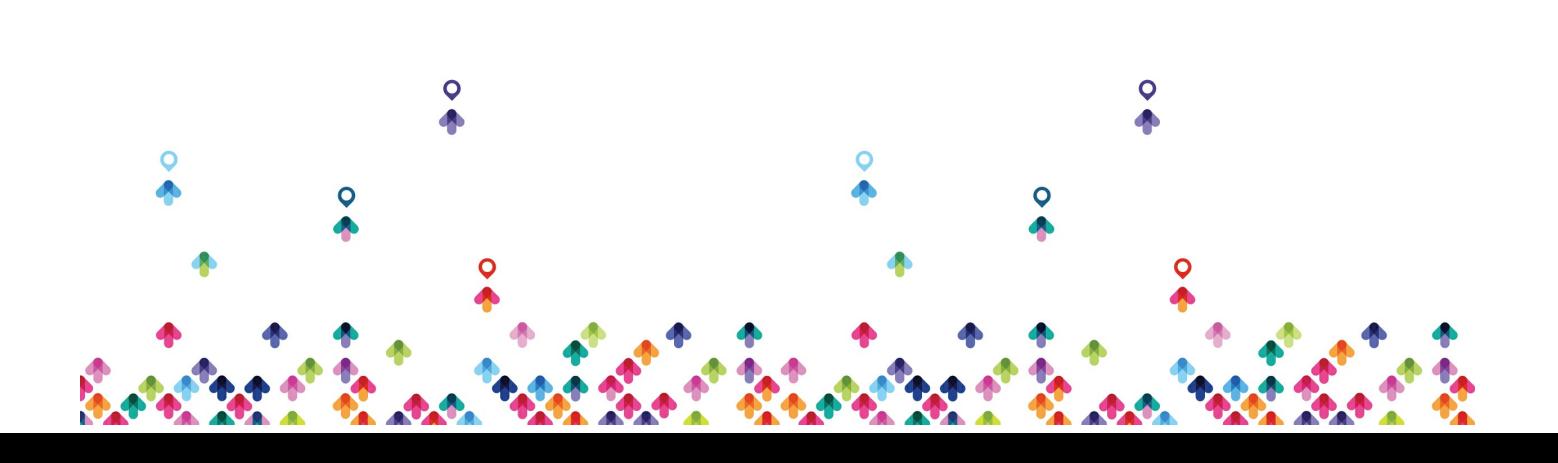